# Package 'xegaPermGene'

February 5, 2024

Title Operations on Permutation Genes

Version 1.0.0.0

Maintainer Andreas Geyer-Schulz <Andreas.Geyer-Schulz@kit.edu>

Description An implementation of representation-dependent gene level operations for genetic algorithms with genes which represent permutations: initialization of genes, mutation and crossover. The crossover operation provided is position-based crossover (Syswerda, G., Chap. 21 in Davis, L. (1991, ISBN:0-442-00173-8). For mutation, several variants are included: Order-based mutation (Syswerda, G., Chap. 21 in Davis, L. (1991, ISBN:0-442-00173-8), randomized Lin-Kernighan heuristics (Croes, G. A. (1958) [<doi:10.1287/opre.6.6.791>](https://doi.org/10.1287/opre.6.6.791) and Lin, S. and Kernighan. B. W. (1973) [<doi:10.1287/opre.21.2.498>](https://doi.org/10.1287/opre.21.2.498)), and randomized greedy operators. A random mix operator for mutation selects a mutation variant randomly.

License MIT + file LICENSE

URL <<https://github.com/ageyerschulz/xegaPermGene>>

Encoding UTF-8

RoxygenNote 7.2.3

**Suggests** testthat  $(>= 3.0.0)$ 

Imports xegaSelectGene

NeedsCompilation no

Author Andreas Geyer-Schulz [aut, cre] (<<https://orcid.org/0009-0000-5237-3579>>)

Repository CRAN

Date/Publication 2024-02-05 21:00:02 UTC

# <span id="page-1-0"></span>R topics documented:

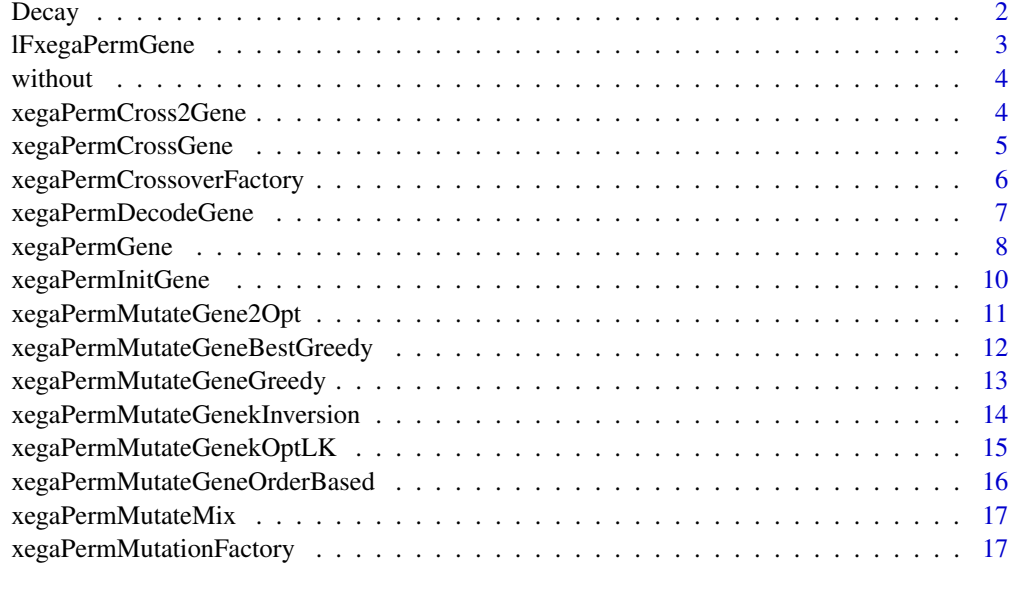

#### **Index** 2008 **[19](#page-18-0)99**

<span id="page-1-1"></span>

Decay *Exponential decay.*

# Description

Exponential decay.

# Usage

Decay(t, lambda =  $0.05$ )

# Arguments

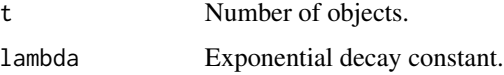

# Value

Vector with t elements with values of exponential decay.

# See Also

Other Utility: [without\(](#page-3-1))

# <span id="page-2-0"></span>lFxegaPermGene 3

#### Examples

Decay(5, 0.4) Decay(10, 0.4)

<span id="page-2-1"></span>lFxegaPermGene *Generate local functions and objects.*

#### Description

lFxegaPermGene is a list of functions which contains a definition of all local objects required for the use of genetic operators with the We refer to this object as local configuration.

#### Usage

lFxegaPermGene

## Format

An object of class list of length 21.

# Details

We use the local function list (the local configuration) for

1. replacing all constants by constant functions.

Rationale: We need one formal argument (the local function list lF) and we can dispatch multiple functions. E.g. lF\$verbose()

- 2. for dynamically binding a local function with a definition from a proper function factory. E.g. the selection methods lf\$SelectGene and SelectMate.
- 3. for gene representation specific special functions: lf\$InitGene, lF\$DecodeGene, lf\$EvalGene lf\$ReplicateGene, ...

# See Also

Other Configuration: [xegaPermCrossoverFactory\(](#page-5-1)), [xegaPermMutationFactory\(](#page-16-1))

<span id="page-3-1"></span><span id="page-3-0"></span>

#### Description

Returns elements of vector x without elements in y.

#### Usage

without(x, y)

# Arguments

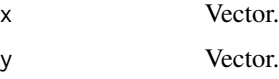

# Value

Vector.

# See Also

Other Utility: [Decay\(](#page-1-1))

#### Examples

```
a<-sample(1:15,15, replace=FALSE)
b < -c(1, 3, 5)without(a, b)
```
<span id="page-3-2"></span>xegaPermCross2Gene *Position based crossover of 2 genes.*

### Description

xegaPermCross2Gene determines a random subschedule of random length.

It copies the random subschedule into a new gene. The rest of the positions of the new scheme is filled with the elements of the other gene to complete the permutation. This is done for each gene.

#### Usage

xegaPermCross2Gene(gg1, gg2, lF)

# <span id="page-4-0"></span>xegaPermCrossGene 5

#### **Arguments**

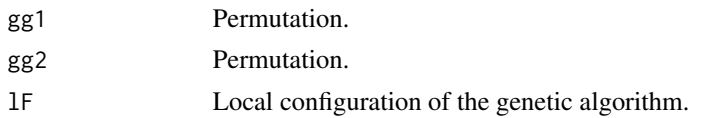

# Value

List of 2 permutations.

#### References

Syswerda, G. (1991): Schedule Optimization Using Genetic Algorithms. In: Davis, L. (Ed.): Handbook of Genetic Algorithms, Chapter 21, p. 343. Van Nostrand Reinhold, New York. (ISBN:0-442- 00173-8)

#### See Also

Other Crossover: [xegaPermCrossGene\(](#page-4-1))

#### Examples

```
gene1<-xegaPermInitGene(lFxegaPermGene)
gene2<-xegaPermInitGene(lFxegaPermGene)
xegaPermDecodeGene(gene1, lFxegaPermGene)
xegaPermDecodeGene(gene2, lFxegaPermGene)
newgenes<-xegaPermCross2Gene(gene1, gene2)
xegaPermDecodeGene(newgenes[[1]], lFxegaPermGene)
xegaPermDecodeGene(newgenes[[2]], lFxegaPermGene)
```
<span id="page-4-1"></span>xegaPermCrossGene *Position based crossover of 2 genes.*

#### Description

xegaPermCrossGene determines a random subschedule of random length.

It copies the random subschedule into a new gene. The rest of the positions of the new scheme is filled with the elements of the other gene to complete the permutation.

#### Usage

xegaPermCrossGene(gg1, gg2, lF)

#### Arguments

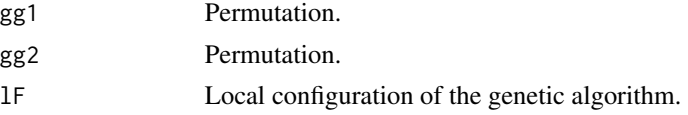

# <span id="page-5-0"></span>Value

A list of 2 permutations.

#### References

Syswerda, G. (1991): Schedule Optimization Using Genetic Algorithms. In: Davis, L. (Ed.): Handbook of Genetic Algorithms, Chapter 21, p. 343. Van Nostrand Reinhold, New York. (ISBN:0-442- 00173-8)

#### See Also

Other Crossover: [xegaPermCross2Gene\(](#page-3-2))

# Examples

```
gene1<-xegaPermInitGene(lFxegaPermGene)
gene2<-xegaPermInitGene(lFxegaPermGene)
xegaPermDecodeGene(gene1, lFxegaPermGene)
xegaPermDecodeGene(gene2, lFxegaPermGene)
newgenes<-xegaPermCrossGene(gene1, gene2)
xegaPermDecodeGene(newgenes[[1]], lFxegaPermGene)
```
<span id="page-5-1"></span>xegaPermCrossoverFactory

*Configure the crossover function of a genetic algorithm.*

# Description

xegaPermCrossoverFactory implements the selection of one of the crossover functions in this package by specifying a text string. The selection fails ungracefully (produces a runtime error), if the label does not match. The functions are specified locally.

Current support:

- 1. Crossover functions with two kids:
	- (a) "Cross2Gene" returns xegaPermCross2Gene.
- 2. Crossover functions with one kid:
	- (a) "CrossGene" returns xegaPermCrossGene.

# Usage

```
xegaPermCrossoverFactory(method = "Cross2Gene")
```
#### Arguments

method A string specifying the crossover function.

# <span id="page-6-0"></span>xegaPermDecodeGene 7

# Value

A crossover function for genes.

# See Also

Other Configuration: [lFxegaPermGene](#page-2-1), [xegaPermMutationFactory\(](#page-16-1))

# Examples

```
XGene<-xegaPermCrossoverFactory("Cross2Gene")
gene1<-xegaPermInitGene(lFxegaPermGene)
gene2<-xegaPermInitGene(lFxegaPermGene)
XGene(gene1, gene2, lFxegaPermGene)
```
xegaPermDecodeGene *Decode a permutation.*

#### Description

xegaPermDecodeGene decodes a permutation gene.

# Usage

```
xegaPermDecodeGene(gene, lF)
```
# Arguments

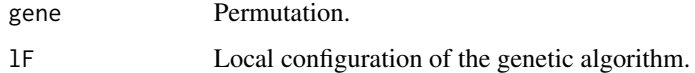

#### Details

xegaPermDecodeGene is the identy function.

#### Value

A permutation gene.

#### Examples

g<-xegaPermInitGene(lFxegaPermGene) xegaPermDecodeGene(g)

<span id="page-7-0"></span>

#### Description

Genetic operations for permutation genes.

# **Details**

Permutation genes are a representation of a tour of a Traveling Salesman Problem (TSP).

For permutation genes, the xegaPermGene package provides

- Gene initiatilization.
- Decoding of parameters.
- Mutation functions as well as a function factory for configuration.
- Crossover functions as well as a function factory for configuration.

#### Permutation Gene Representation

A permutation gene is a named list with at least the following elements:

- \$gene1: The gene must be a permutation vector.
- \$fit: The fitness value of the gene (for EvalGeneDet and EvalGeneU) or the mean fitness (for stochastic functions evaluated with EvalGeneStoch).
- \$evaluated: Boolean. Has the gene been evaluated?
- \$evalFail: Boolean. Has the evaluation of the gene failed?

#### Abstract Interface of a Problem Environment for the TSP

A problem environment penv for the TSP must provide:

- \$name(): Returns the name of the problem environment.
- \$genelength(): The number of bits of the binary coded real parameter vector. Used in InitGene.
- \$dist(): The distance matrix of the TSP.
- \$cities(): A list of city names or 1:numberOfCities.
- \$f(permutation, gene, lF): Returns the fitness of the permutation (the length of a tour).
- \$solution(): The minimal tour length (if known).
- $$path()$ : An optimal TSP tour.
- \$show(permutation): Prints the tour with the distances and the cumulative distances between the cities.
- TSP Heuristics:
	- \$greedy(startposition, k): Computes a greedy tour of length k.

# xegaPermGene 9

- \$kBestgreedy(k): Computes the best greedy tour of length k.
- \$rnd2Opt(permutation, maxTries): Generate a new permutation by a random 2-change. maxTries is the maximal number of trials to find a better permutation. \$rnd2Opt either returns a better permutation or, if no better permutation can be found in maxTries attempts, the original permutation.
- \$LinKernighan(permutation, maxTries): Returns a permutation generated by a random sequence of 2-changes with improving performance. The optimality criterion of the k Lin-Kernighan heuristics is replaced by the necessity of finding a sequence of random 2-changes with strictly increasing performance.

#### Abstract Interface of Mutation Functions

Each mutation function has the following function signature:

newGene<-Mutate(gene, lF)

All local parameters of the mutation function configured are expected in the local configuration lF.

## Local Constants of Mutation Functions

The local constants of a mutation function determine the the behavior of the function.

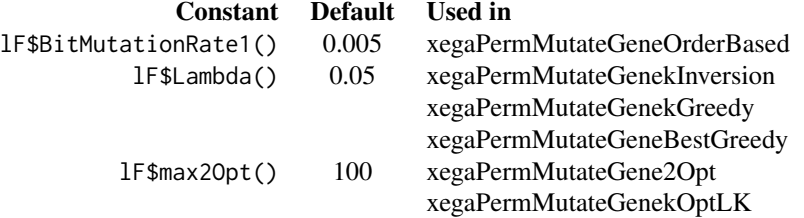

#### Abstract Interface of Crossover Functions

The signatures of the abstract interface to the 2 families of crossover functions are:

ListOfTwoGenes<-Crossover2(gene1, gene2, lF)

newGene<-Crossover(gene1, gene2, lF)

#### The Architecture of the xegaX-Packages

The xegaX-packages are a family of R-packages which implement eXtended Evolutionary and Genetic Algorithms (xega). The architecture has 3 layers, namely the user interface layer, the population layer, and the gene layer:

- The user interface layer (package xega) provides a function call interface and configuration support for several algorithms: genetic algorithms (sga), permutation-based genetic algorithms (sgPerm), derivation free algorithms as e.g. differential evolution (sgde), grammarbased genetic programming (sgp) and grammatical evolution (sge).
- The population layer (package xegaPopulation) contains population related functionality as well as support for population statistics dependent adaptive mechanisms and parallelization.
- <span id="page-9-0"></span>• The gene layer is split in a representation independent and a representation dependent part:
	- 1. The representation indendent part (package xegaSelectGene) is responsible for variants of selection operators, evaluation strategies for genes, as well as profiling and timing capabilities.
	- 2. The representation dependent part consists of the following packages:
		- xegaGaGene for binary coded genetic algorithms.
		- xegaPermGene for permutation-based genetic algorithms.
		- xegaDfGene for derivation free algorithms as e.g. differential evolution.
		- xegaGpGene for grammar-based genetic algorithms.
		- xegaGeGene for grammatical evolution algorithms.

The packages xegaDerivationTrees and xegaBNF support the last two packages: xegaBNF essentially provides a grammar compiler and xegaDerivationTrees an abstract data type for derivation trees.

#### Copyright

(c) 2023 Andreas Geyer-Schulz

#### License

MIT

# URL

<https://github.com/ageyerschulz/xegaPermGene>

# Installation

```
From CRAN by install.packages('xegaPermGene')
```
#### Author(s)

Andreas Geyer-Schulz

xegaPermInitGene *Initialize a gene with a permutation of integers*

#### Description

xegaPermInitGene generates a random permutation with a given length n.

#### Usage

```
xegaPermInitGene(lF)
```
#### Arguments

lF Local configuration of the genetic algorithm.

# <span id="page-10-0"></span>Details

In the permutation representation of package xegaPerm, *gene* is a list with

- 1. \$evaluated: Boolean: TRUE if the fitness is known.
- 2. \$fit: The fitness of the genotype of \$gene1.
- 3. \$gene1: The permutation (the genetopye).

This representation makes several code optimizations and generalizations easier.

#### Value

A permutation gene.

#### Examples

xegaPermInitGene(lFxegaPermGene)

<span id="page-10-1"></span>xegaPermMutateGene2Opt

*Mutate a gene (by a random 2-Opt move).*

## Description

xegaPermMutateGene2Opt mutates a permutation. The per position mutation rate is given by MutationRate().

#### Usage

```
xegaPermMutateGene2Opt(gene, lF)
```
# Arguments

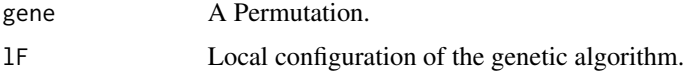

## Details

This operator is an implementation of the 2-Opt move due to Croes (1958).

Two edges are exchanged, if the exchange improves the result.

#### Value

A Permutation.

#### <span id="page-11-0"></span>References

Croes, G. A. (1958): A Method for Solving Traveling-Salesman Problems. Operations Research, 6(6), pp. 791-812. <doi:10.1287/opre.6.6.791>

#### See Also

Other Mutation: [xegaPermMutateGeneBestGreedy\(](#page-11-1)), [xegaPermMutateGeneGreedy\(](#page-12-1)), [xegaPermMutateGeneOrderBased\(](#page-15-1)), [xegaPermMutateGenekInversion\(](#page-13-1)), [xegaPermMutateGenekOptLK\(](#page-14-1)), [xegaPermMutateMix\(](#page-16-2))

#### Examples

```
gene1<-xegaPermInitGene(lFxegaPermGene)
xegaPermDecodeGene(gene1, lFxegaPermGene)
gene<-xegaPermMutateGene2Opt(gene1, lFxegaPermGene)
xegaPermDecodeGene(gene, lFxegaPermGene)
```
<span id="page-11-1"></span>xegaPermMutateGeneBestGreedy

*Mutate a gene (by inserting a greedy path at start of random length k).*

#### Description

xegaPermMutateGeneGreedy mutates a permutation by inserting a greedy path of length k at a random position start. The mutation rate for a gene is given by MutationRate().

#### Usage

```
xegaPermMutateGeneBestGreedy(gene, lF)
```
#### Arguments

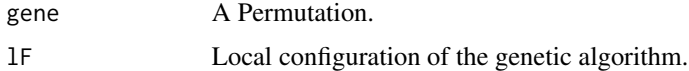

#### Details

The path length k is expontially decaying with exponential decay constant lF\$lambda().

# Value

A Permutation

#### See Also

Other Mutation: [xegaPermMutateGene2Opt\(](#page-10-1)), [xegaPermMutateGeneGreedy\(](#page-12-1)), [xegaPermMutateGeneOrderBased\(](#page-15-1)), [xegaPermMutateGenekInversion\(](#page-13-1)), [xegaPermMutateGenekOptLK\(](#page-14-1)), [xegaPermMutateMix\(](#page-16-2))

# <span id="page-12-0"></span>xegaPermMutateGeneGreedy 13

#### Examples

```
gene1<-xegaPermInitGene(lFxegaPermGene)
xegaPermDecodeGene(gene1, lFxegaPermGene)
gene<-xegaPermMutateGeneGreedy(gene1, lFxegaPermGene)
xegaPermDecodeGene(gene, lFxegaPermGene)
```
<span id="page-12-1"></span>xegaPermMutateGeneGreedy

*Mutate a gene (by inserting a greedy path at start of random length k).*

# Description

xegaPermMutateGeneGreedy mutates a permutation by inserting a greedy path of length k at a random position start. The mutation rate for a gene is given by MutationRate().

#### Usage

```
xegaPermMutateGeneGreedy(gene, lF)
```
#### Arguments

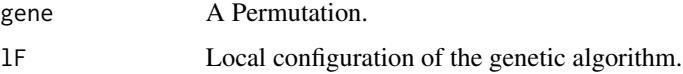

# Details

The path length k is expontially decaying with exponential decay constant lambda.

#### Value

A Permutation.

## See Also

Other Mutation: [xegaPermMutateGene2Opt\(](#page-10-1)), [xegaPermMutateGeneBestGreedy\(](#page-11-1)), [xegaPermMutateGeneOrderBased\(](#page-15-1)), [xegaPermMutateGenekInversion\(](#page-13-1)), [xegaPermMutateGenekOptLK\(](#page-14-1)), [xegaPermMutateMix\(](#page-16-2))

```
gene1<-xegaPermInitGene(lFxegaPermGene)
xegaPermDecodeGene(gene1, lFxegaPermGene)
gene<-xegaPermMutateGeneGreedy(gene1, lFxegaPermGene)
xegaPermDecodeGene(gene, lFxegaPermGene)
```
<span id="page-13-1"></span><span id="page-13-0"></span>xegaPermMutateGenekInversion

*Mutate a gene (k random inversions).*

#### **Description**

xegaPermMutateGenekInversion performs k random inversions. The number of inversions is expontially decaying with exponential decay constant lambda.

#### Usage

xegaPermMutateGenekInversion(gene, lF)

#### Arguments

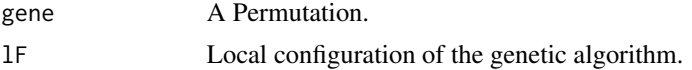

# Details

The only difference to the order based mutation operator (Syswerda, 1991) is the exponential decay in the number of inversions.

- 1. The indices of a random subschedule are extracted.
- 2. The subschedule is extracted, permuted, and reinserted.

#### Value

A Permutation.

# References

Syswerda, G. (1991): Schedule Optimization Using Genetic Algorithms. In: Davis, L. (Ed.): Handbook of Genetic Algorithms, Chapter 21, pp. 332-349. Van Nostrand Reinhold, New York.

# See Also

Other Mutation: [xegaPermMutateGene2Opt\(](#page-10-1)), [xegaPermMutateGeneBestGreedy\(](#page-11-1)), [xegaPermMutateGeneGreedy\(](#page-12-1)), [xegaPermMutateGeneOrderBased\(](#page-15-1)), [xegaPermMutateGenekOptLK\(](#page-14-1)), [xegaPermMutateMix\(](#page-16-2))

```
gene1<-xegaPermInitGene(lFxegaPermGene)
xegaPermDecodeGene(gene1, lFxegaPermGene)
gene<-xegaPermMutateGenekInversion(gene1, lFxegaPermGene)
xegaPermDecodeGene(gene, lFxegaPermGene)
```
<span id="page-14-1"></span><span id="page-14-0"></span>xegaPermMutateGenekOptLK

*Mutate a gene (by a random Lin-Kernighan k-OPT move).*

#### Description

xegaPermMutateGenekOptLK mutates a permutation. The mutation rate of a gene is given by MutationRate().

#### Usage

xegaPermMutateGenekOptLK(gene, lF)

#### Arguments

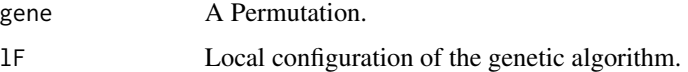

#### Details

This operator is an implementation of the random k-Opt move version of the Lin-Kernighan heuristic.

A sequence of random 2-Opt moves, all of which improve the result is executed.

#### Value

A Permutation.

# References

Lin, S. and Kernighan. B. W. (1973): An Effective Heuristic Algorithm for the Traveling-Salesman Problem. Operations Research, 21(2), pp. 791-812. <doi:10.1287/opre.21.2.498>

#### See Also

Other Mutation: [xegaPermMutateGene2Opt\(](#page-10-1)), [xegaPermMutateGeneBestGreedy\(](#page-11-1)), [xegaPermMutateGeneGreedy\(](#page-12-1)), [xegaPermMutateGeneOrderBased\(](#page-15-1)), [xegaPermMutateGenekInversion\(](#page-13-1)), [xegaPermMutateMix\(](#page-16-2))

```
gene1<-xegaPermInitGene(lFxegaPermGene)
xegaPermDecodeGene(gene1, lFxegaPermGene)
gene<-xegaPermMutateGenekOptLK(gene1, lFxegaPermGene)
xegaPermDecodeGene(gene, lFxegaPermGene)
```

```
xegaPermMutateGeneOrderBased
```
*Mutate a gene (generalized order based mutation).*

#### Description

xegaPermMutateGene mutates a permutation. The per position mutation rate is given by lF\$BitMutationRate1().

#### Usage

xegaPermMutateGeneOrderBased(gene, lF)

#### **Arguments**

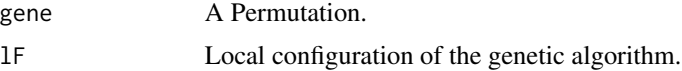

#### Details

This operator is an implementation of a generalized order based mutation operator (Syswerda, 1991).

- 1. The indices of a random subschedule are extracted.
- 2. The subschedule is extracted, permuted, and reinserted.

#### Value

A Permutation.

# References

Syswerda, G. (1991): Schedule Optimization Using Genetic Algorithms. In: Davis, L. (Ed.): Handbook of Genetic Algorithms, Chapter 21, pp. 332-349. Van Nostrand Reinhold, New York. (ISBN:0-442-00173-8)

#### See Also

Other Mutation: [xegaPermMutateGene2Opt\(](#page-10-1)), [xegaPermMutateGeneBestGreedy\(](#page-11-1)), [xegaPermMutateGeneGreedy\(](#page-12-1)), [xegaPermMutateGenekInversion\(](#page-13-1)), [xegaPermMutateGenekOptLK\(](#page-14-1)), [xegaPermMutateMix\(](#page-16-2))

```
gene1<-xegaPermInitGene(lFxegaPermGene)
xegaPermDecodeGene(gene1, lFxegaPermGene)
gene<-xegaPermMutateGeneOrderBased(gene1, lFxegaPermGene)
xegaPermDecodeGene(gene, lFxegaPermGene)
```
<span id="page-16-2"></span><span id="page-16-0"></span>xegaPermMutateMix *Mutation by a random mutation function.*

# Description

A mutation function is randomly selected from the following list: xegaPermMutateGeneOrder-Based, xegaPermMutateGenekInversion, xegaPermMutateGene2Opt, xegaPermMutateGenekOptLK, xegaPermMutateGeneGreedy, xegaPermMutateGeneBestGreedy.

#### Usage

xegaPermMutateMix(gene, lF)

#### Arguments

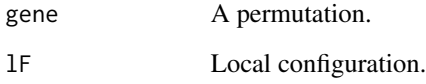

#### Value

A permutation.

# See Also

Other Mutation: [xegaPermMutateGene2Opt\(](#page-10-1)), [xegaPermMutateGeneBestGreedy\(](#page-11-1)), [xegaPermMutateGeneGreedy\(](#page-12-1)), [xegaPermMutateGeneOrderBased\(](#page-15-1)), [xegaPermMutateGenekInversion\(](#page-13-1)), [xegaPermMutateGenekOptLK\(](#page-14-1))

### Examples

```
gene1<-xegaPermInitGene(lFxegaPermGene)
xegaPermDecodeGene(gene1, lFxegaPermGene)
gene<-xegaPermMutateMix(gene1, lFxegaPermGene)
xegaPermDecodeGene(gene, lFxegaPermGene)
```
<span id="page-16-1"></span>xegaPermMutationFactory

*Configure the mutation function of a genetic algorithm.*

#### <span id="page-17-0"></span>Description

xegaPermMutationFactory implements the selection of one of the gene mutation functions in this package by specifying a text string. The selection fails ungracefully (produces a runtime error), if the label does not match. The functions are specified locally.

Current Support:

- 1. "MutateGene" returns xegaPermMutateGeneOrderBased.
- 2. "MutateGeneOrderBased" returns xegaPermMutateGeneOrderBased.
- 3. "MutateGenekInversion" returns xegaPermMutateGenekInversion.
- 4. "MutateGene2Opt" returns xegaPermMutateGene2Opt.
- 5. "MutateGenekOptLK" returns xegaPermMutateGenekOptLK.
- 6. "MutateGeneGreedy" returns xegaPermMutateGeneGreedy.
- 7. "MutateGeneBestGreedy" returns xegaPermMutateGeneBestGreedy.
- 8. "MutateGeneMix" returns xegaPermMutateMix.

#### Usage

```
xegaPermMutationFactory(method = "MutateGene")
```
# Arguments

method The name of the mutation method.

# Value

A permutation based mutation function.

#### See Also

Other Configuration: [lFxegaPermGene](#page-2-1), [xegaPermCrossoverFactory\(](#page-5-1))

#### Examples

xegaPermMutationFactory(method="MutateGene")

# <span id="page-18-0"></span>Index

∗ Configuration lFxegaPermGene, [3](#page-2-0) xegaPermCrossoverFactory, [6](#page-5-0) xegaPermMutationFactory, [17](#page-16-0) ∗ Crossover xegaPermCross2Gene, [4](#page-3-0) xegaPermCrossGene, [5](#page-4-0) ∗ Decoder xegaPermDecodeGene, [7](#page-6-0) ∗ Initialization xegaPermInitGene, [10](#page-9-0) ∗ Mutation xegaPermMutateGene2Opt, [11](#page-10-0) xegaPermMutateGeneBestGreedy, [12](#page-11-0) xegaPermMutateGeneGreedy, [13](#page-12-0) xegaPermMutateGenekInversion, [14](#page-13-0) xegaPermMutateGenekOptLK, [15](#page-14-0) xegaPermMutateGeneOrderBased, [16](#page-15-0) xegaPermMutateMix, [17](#page-16-0) ∗ Package Description xegaPermGene, [8](#page-7-0) ∗ Utility Decay, [2](#page-1-0) without, [4](#page-3-0) ∗ datasets lFxegaPermGene, [3](#page-2-0) Decay, [2,](#page-1-0) *[4](#page-3-0)* lFxegaPermGene, [3,](#page-2-0) *[7](#page-6-0)*, *[18](#page-17-0)* without, *[2](#page-1-0)*, [4](#page-3-0) xegaPermCross2Gene, [4,](#page-3-0) *[6](#page-5-0)* xegaPermCrossGene, *[5](#page-4-0)*, [5](#page-4-0) xegaPermCrossoverFactory, *[3](#page-2-0)*, [6,](#page-5-0) *[18](#page-17-0)* xegaPermDecodeGene, [7](#page-6-0) xegaPermGene, [8](#page-7-0) xegaPermInitGene, [10](#page-9-0) xegaPermMutateGene2Opt, [11,](#page-10-0) *[12–](#page-11-0)[17](#page-16-0)*

xegaPermMutateGeneBestGreedy, *[12](#page-11-0)*, [12,](#page-11-0) *[13](#page-12-0)[–17](#page-16-0)* xegaPermMutateGeneGreedy, *[12](#page-11-0)*, [13,](#page-12-0) *[14](#page-13-0)[–17](#page-16-0)* xegaPermMutateGenekInversion, *[12,](#page-11-0) [13](#page-12-0)*, [14,](#page-13-0) *[15](#page-14-0)[–17](#page-16-0)* xegaPermMutateGenekOptLK, *[12](#page-11-0)[–14](#page-13-0)*, [15,](#page-14-0) *[16,](#page-15-0) [17](#page-16-0)* xegaPermMutateGeneOrderBased, *[12](#page-11-0)[–15](#page-14-0)*, [16,](#page-15-0) *[17](#page-16-0)* xegaPermMutateMix, *[12](#page-11-0)[–16](#page-15-0)*, [17](#page-16-0) xegaPermMutationFactory, *[3](#page-2-0)*, *[7](#page-6-0)*, [17](#page-16-0)